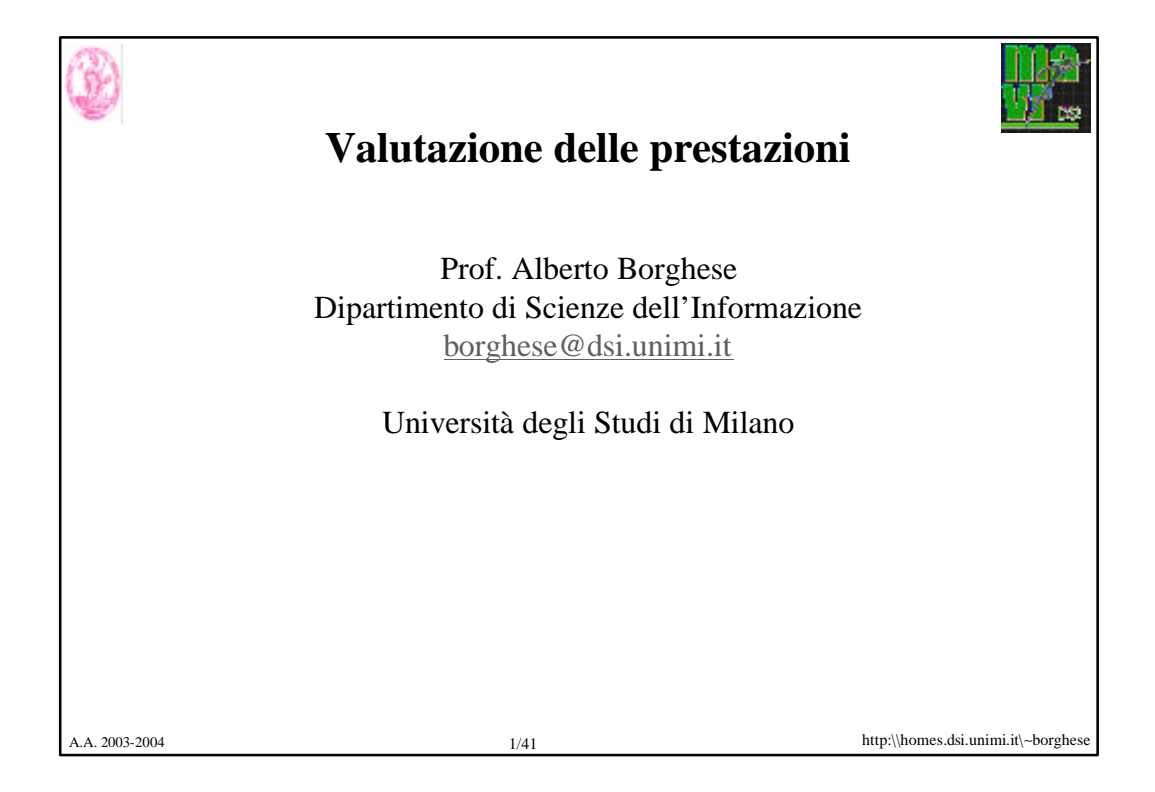

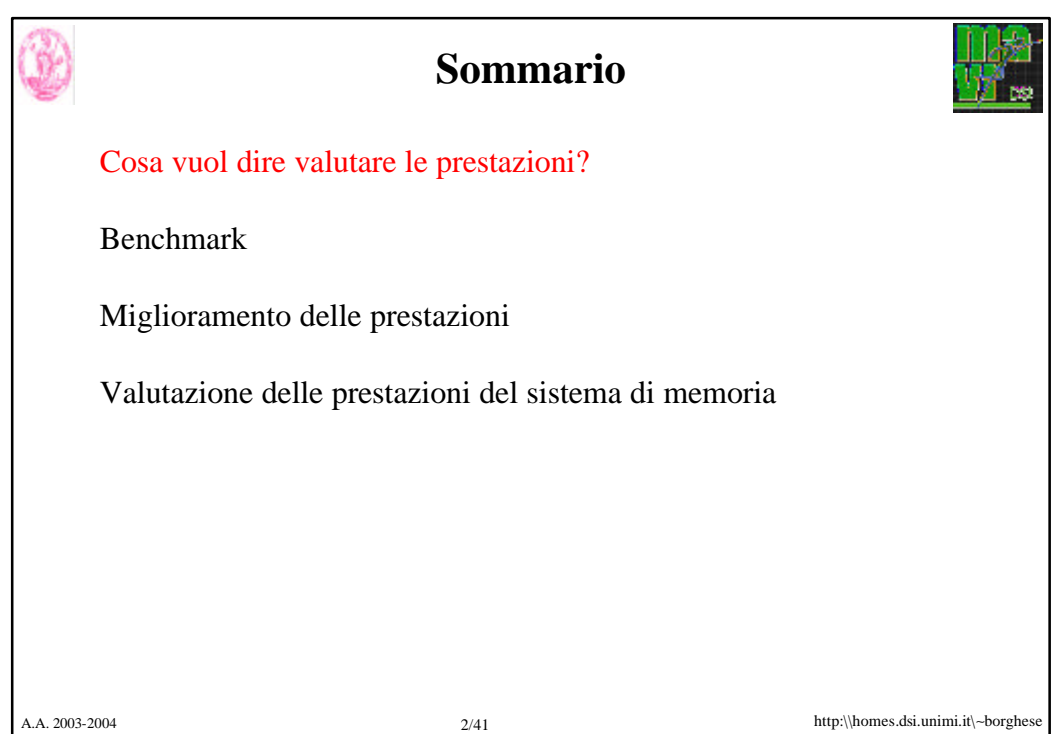

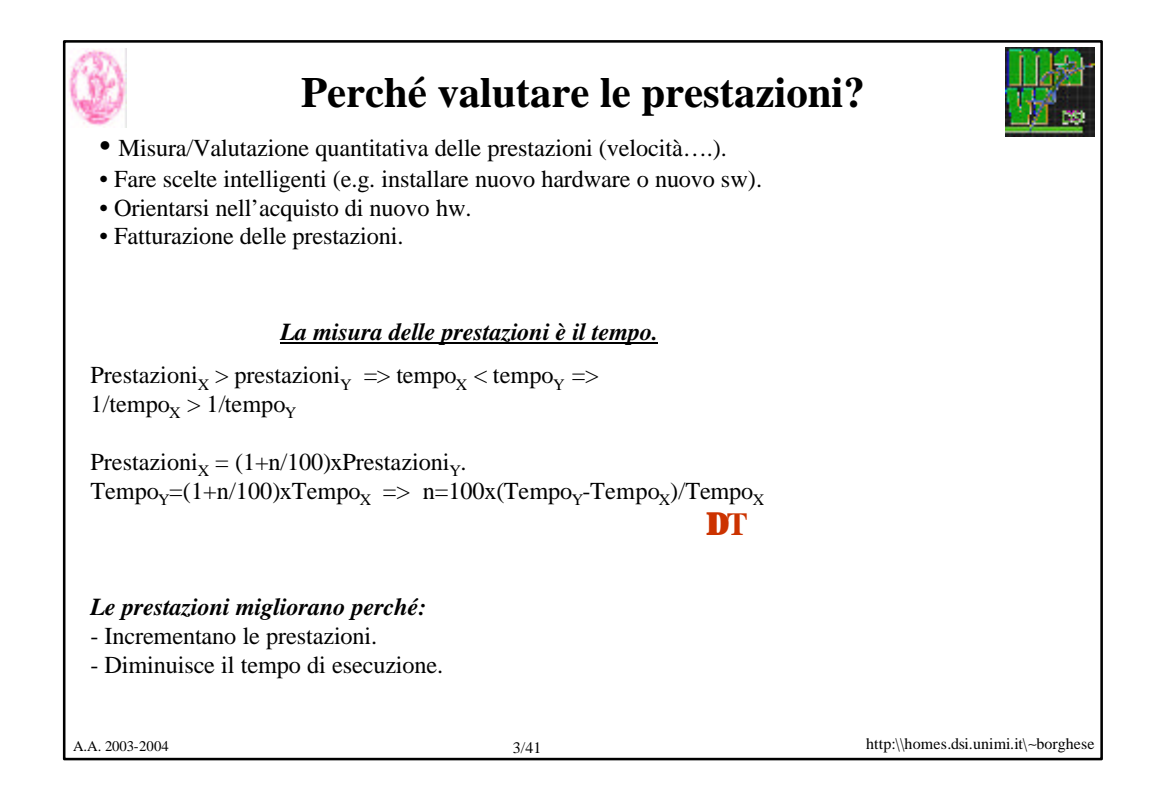

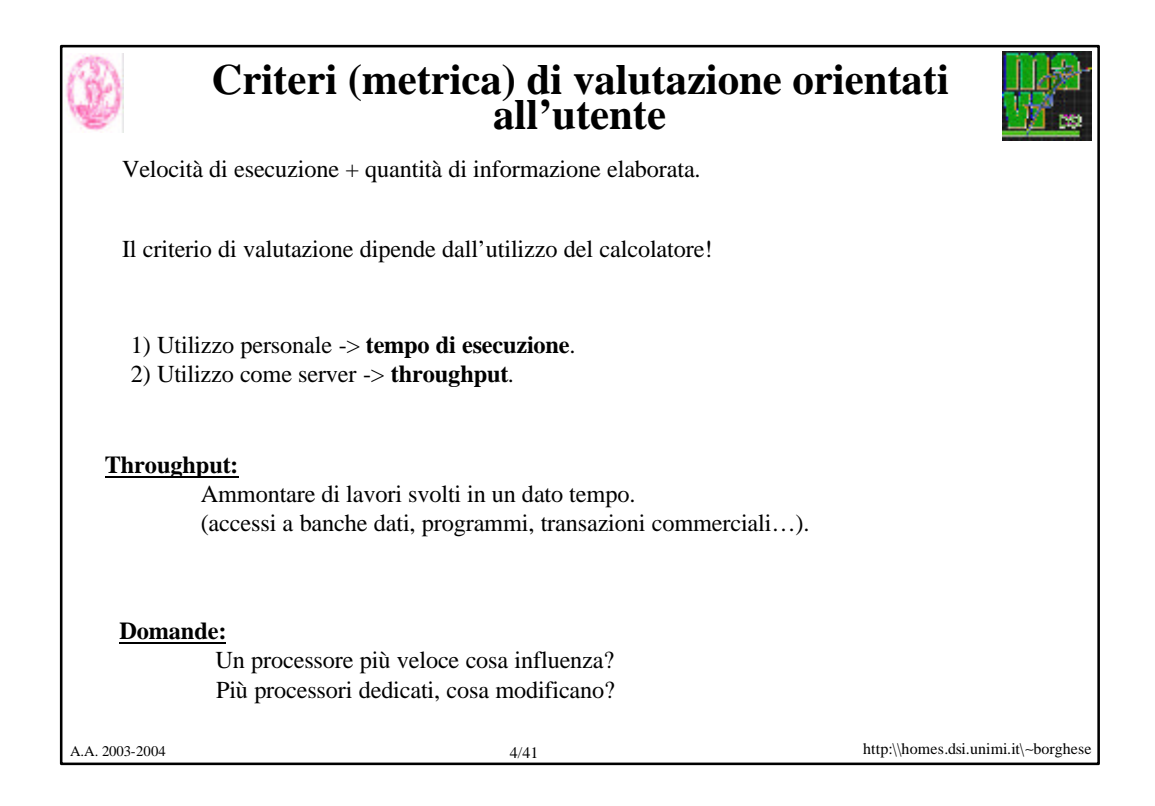

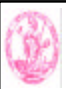

#### **Esempio**

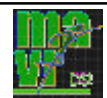

 $p_A = 2$  (t<sub>A</sub> = 0.5)  $p_B = 1.5$  (t<sub>B</sub> = 0.666...) *Valutazione in termini di tempo di prestazioni:*  $p_B / p_A = 0.75$ B ha prestazioni pari al 75% di A. Variazione delle prestazioni percentuale:  $(p_B - p_A) / p_A = -0.25\%$ *Utilizzando il tempo di esecuzione:*   $(1/t_B) / (1/t_A) = t_A / t_B = 75\%$ Variazione delle prestazioni percentuale:  $(1/t_B - 1/t_A)/(1/t_A) = t_A * (1/t_B - 1/t_A) = \frac{1}{2} * (-\frac{1}{2}) = -0.25\%$ *Valutazione in termini di tempo di esecuzione:*

 $t_B/t_A = (2/3) / (1/2) = 4/3 = 1.3333...$  B richiede il 133% del tempo di A per eseguire il programma. Variazione delle prestazioni percentuale:  $(t_B - t_A) / t_A = (2/3 - 1/2) / (1/2) = 1/3 = 33.3...$ % B richiede 33.3…% in più per l'esecuzione del programma.

A.A. 2003-2004 http:\\homes.dsi.unimi.it\∼borghese 5/41

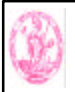

#### **Criteri (metrica) di valutazione orientati alla macchina**

*Tempo di risposta* rappresenta la latenza per il completamento di un lavoro includendo accessi a disco, accessi a memoria, attività di I/O, ...

*Tempo di CPU rappresenta il tempo speso dalla CPU per eseguire il programma dato:* **non** include il tempo di attesa per I/O o per l'esecuzione di altri programmi. Comprende il *tempo utente di CPU* (tempo speso dalla CPU per eseguire le linee di codice che stanno nel nostro programma) **+** *tempo di CPU di sistema* (speso dal sistema operativo per eseguire i compiti richiesti dal programma)

Comando time Unix: 90.7u 12.9s 2:39 65%

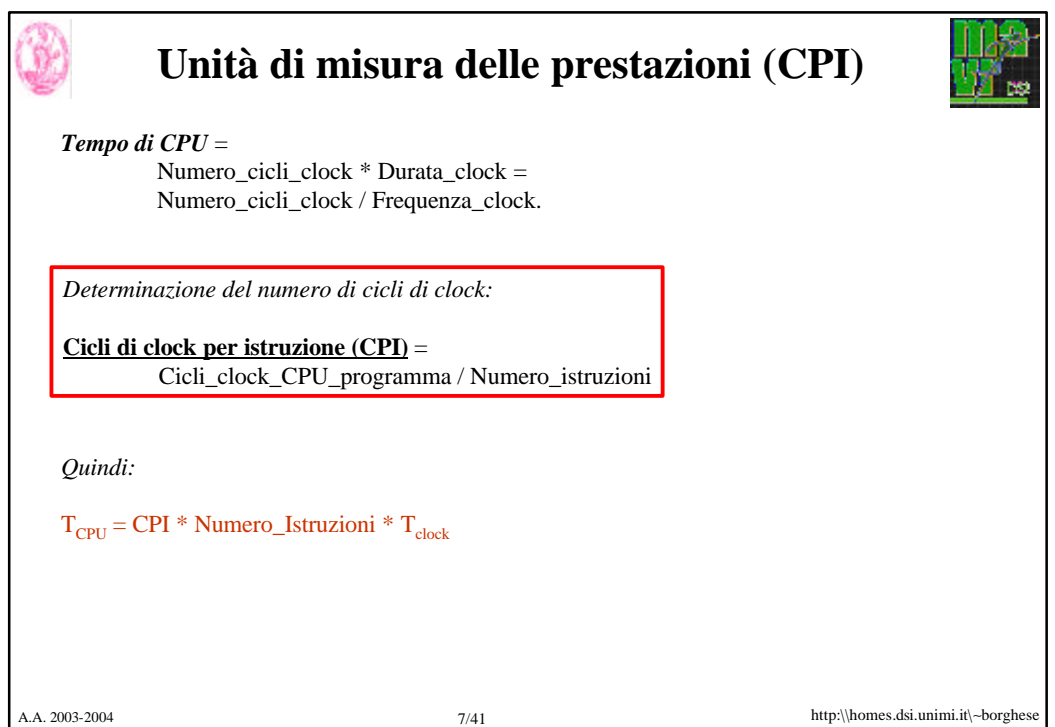

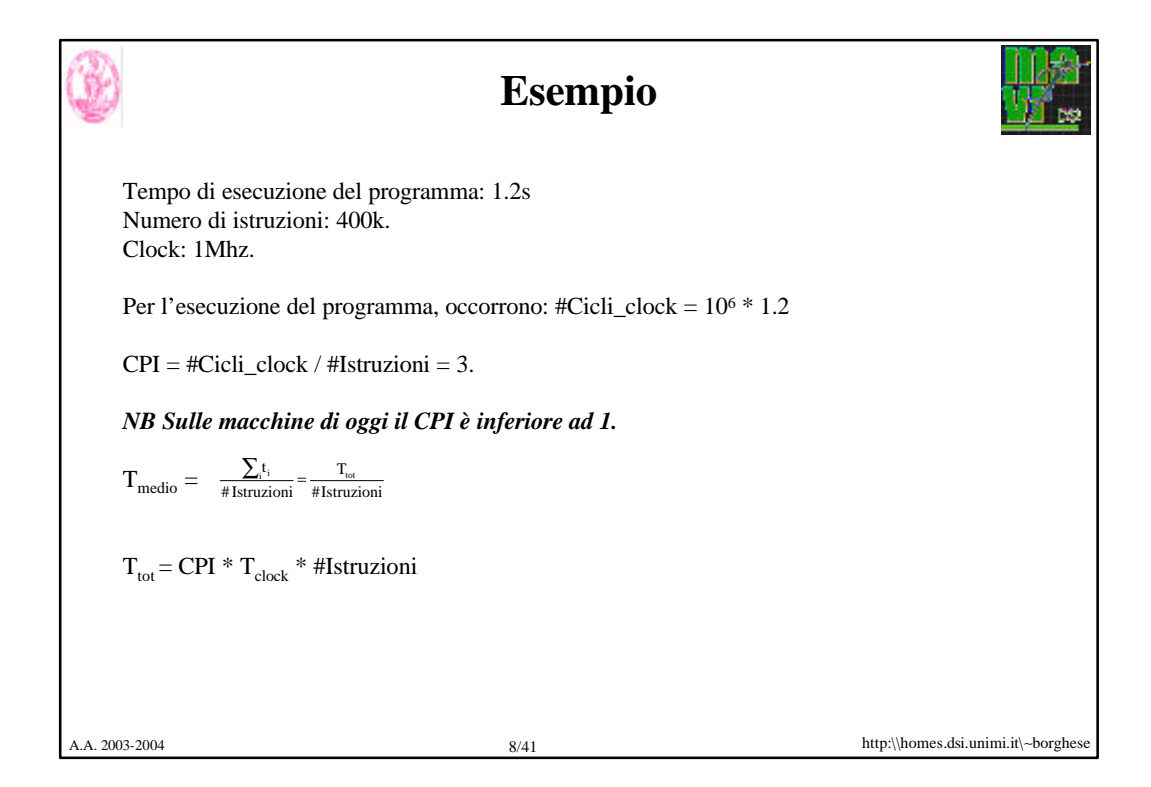

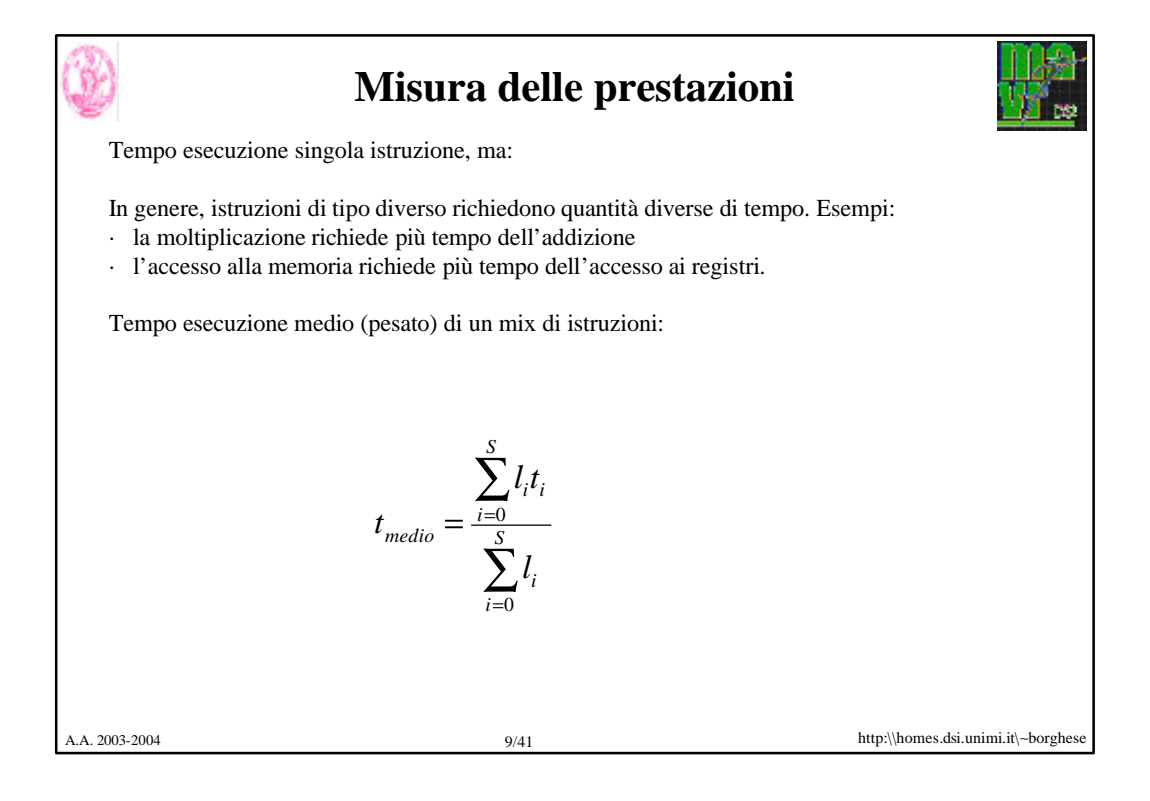

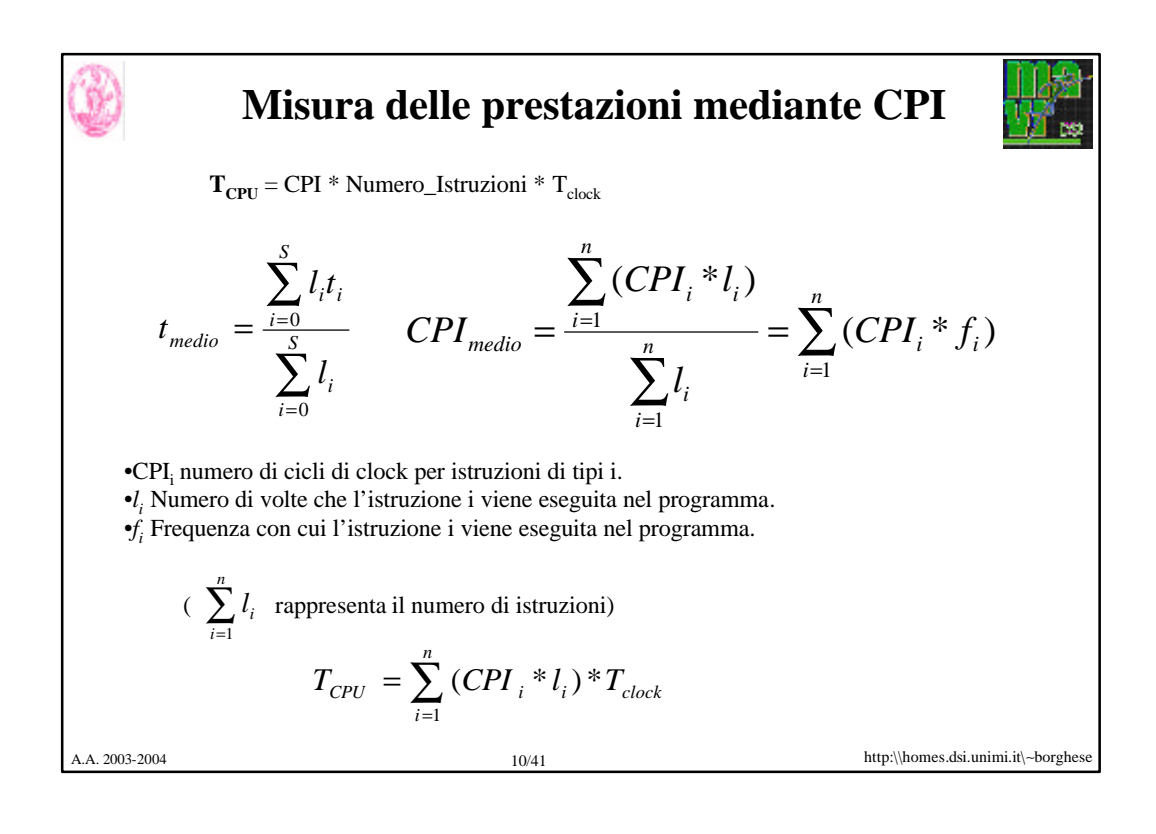

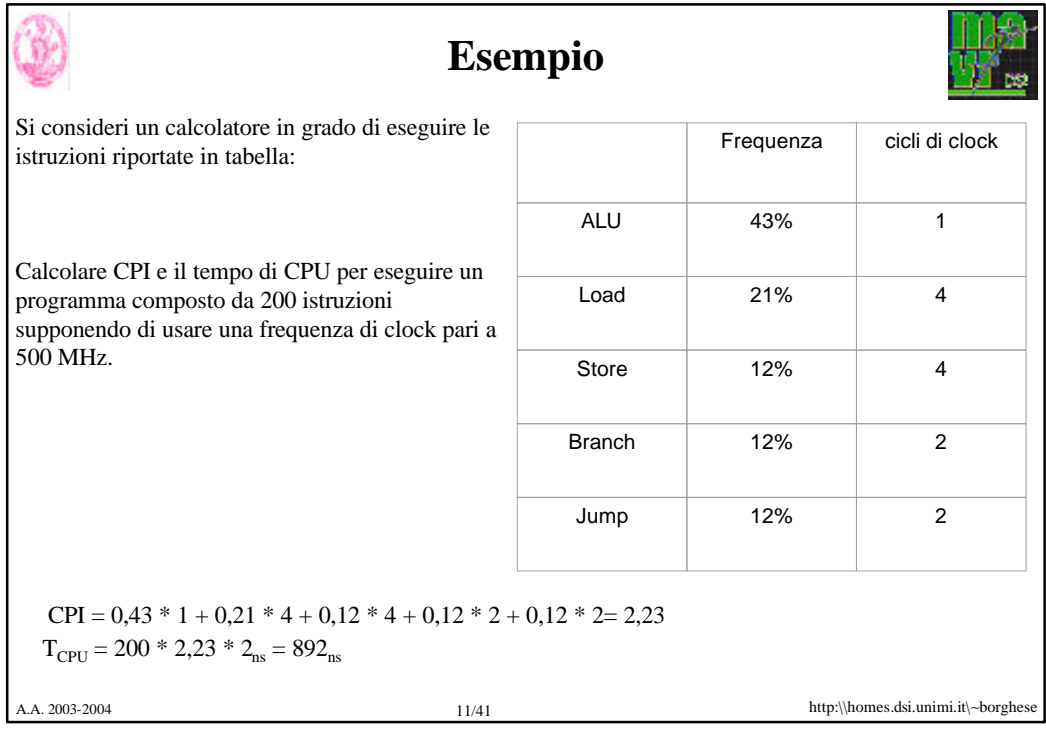

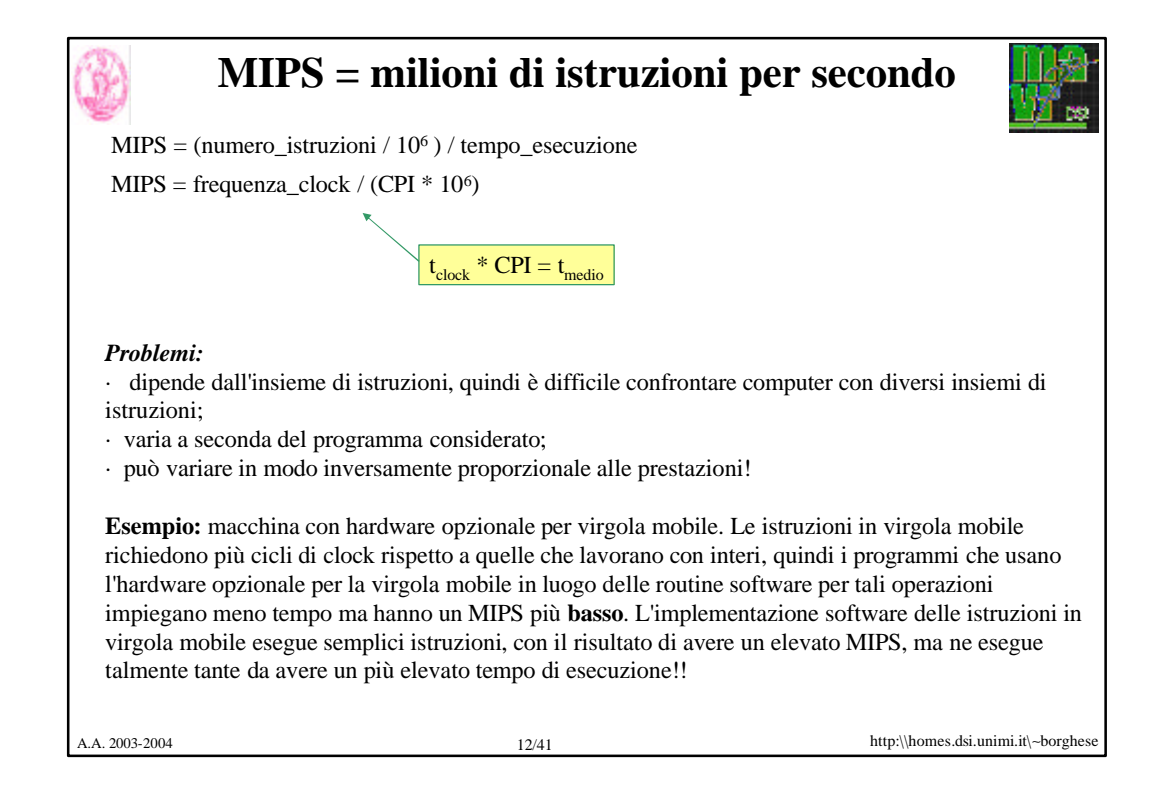

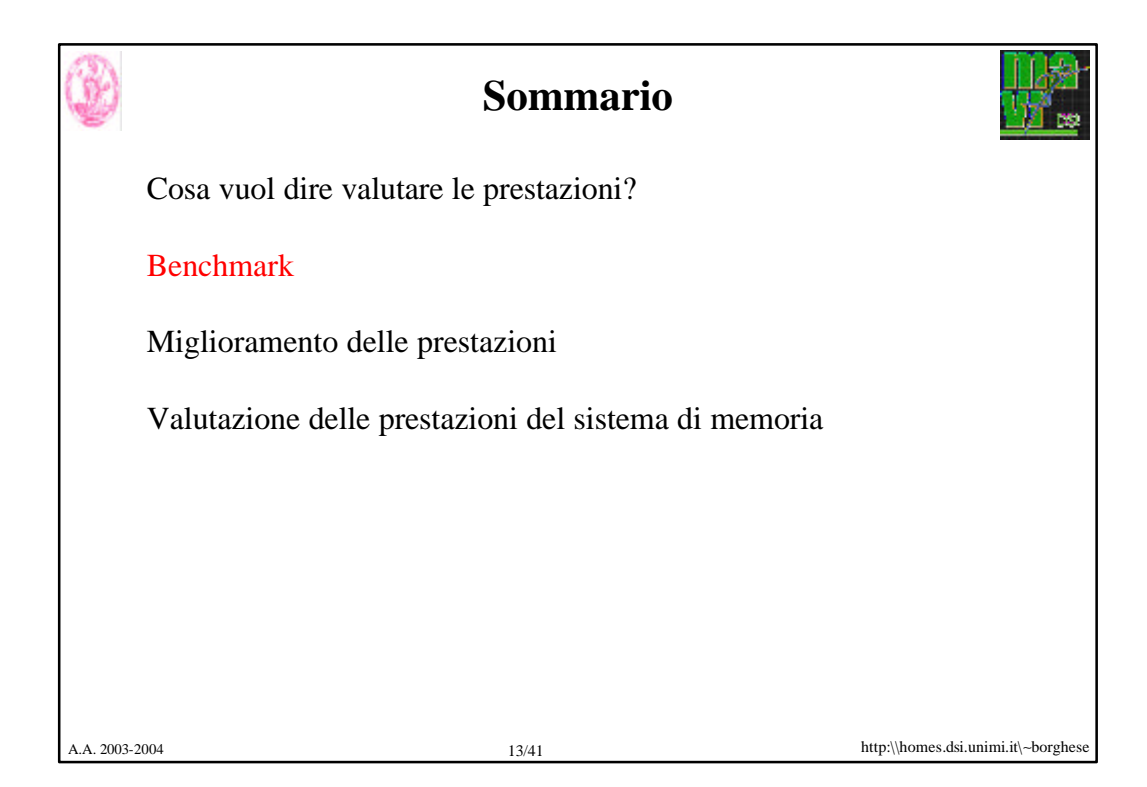

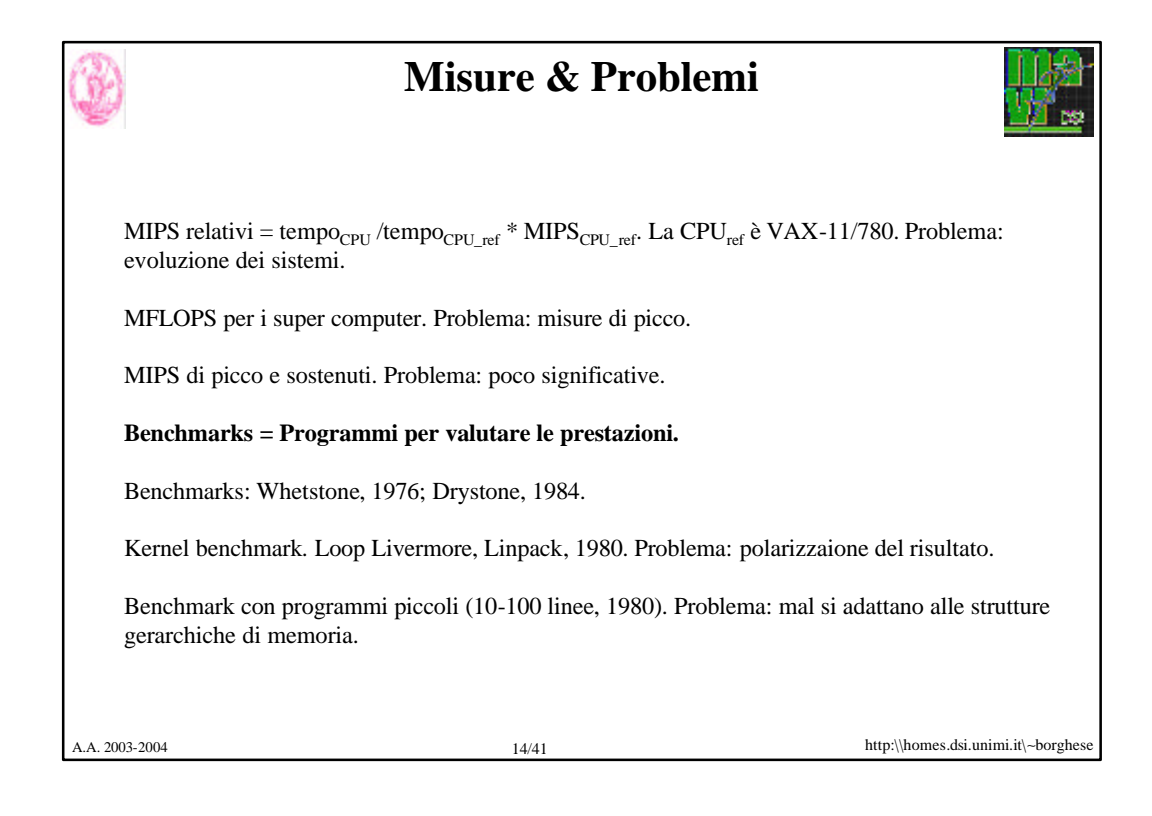

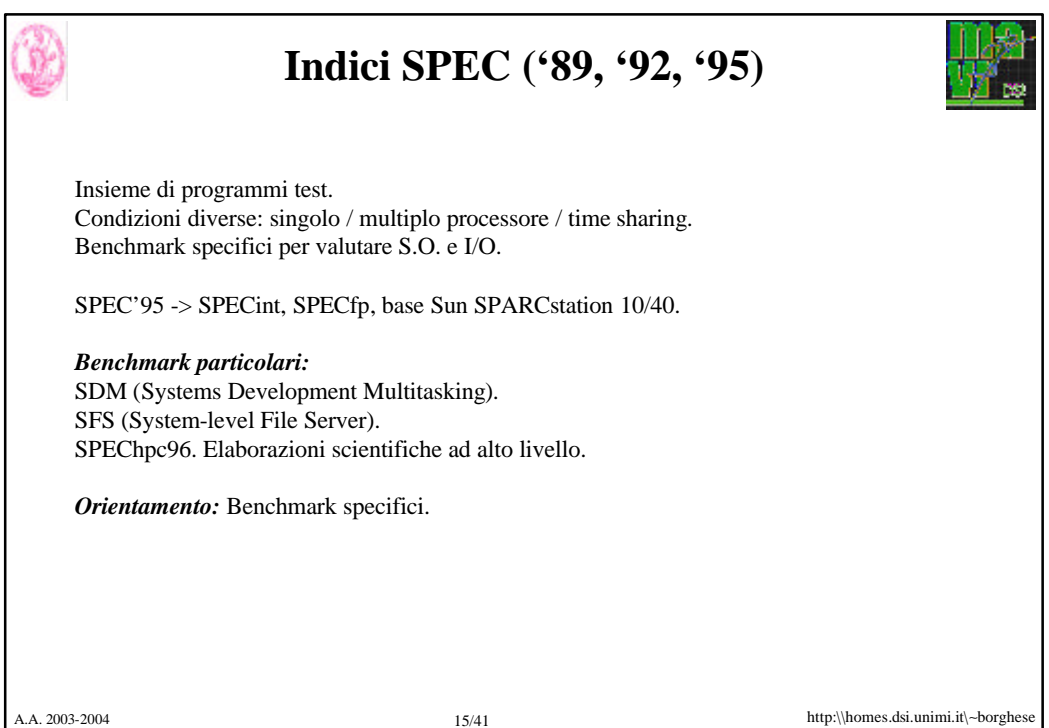

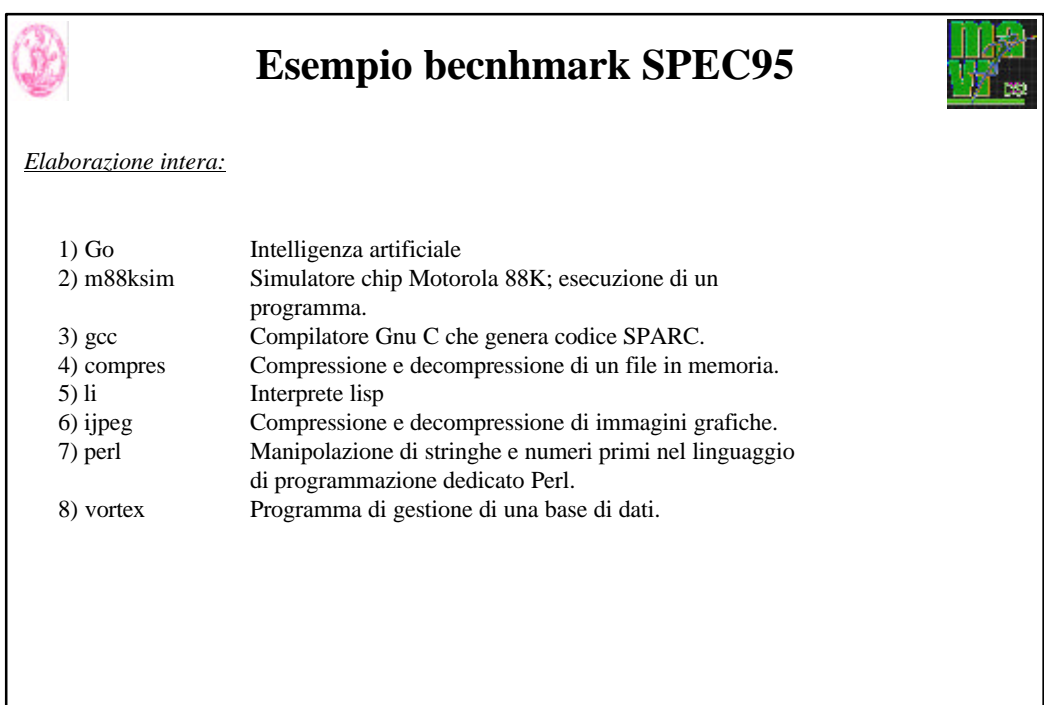

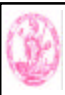

# **Esempio becnhmark SPEC95**

*Elaborazione virgola mobile:*

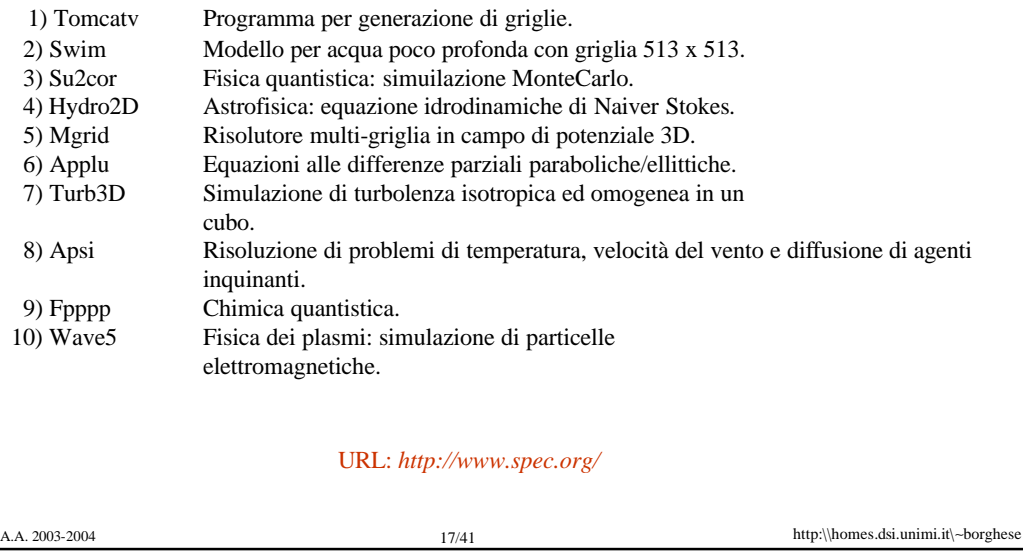

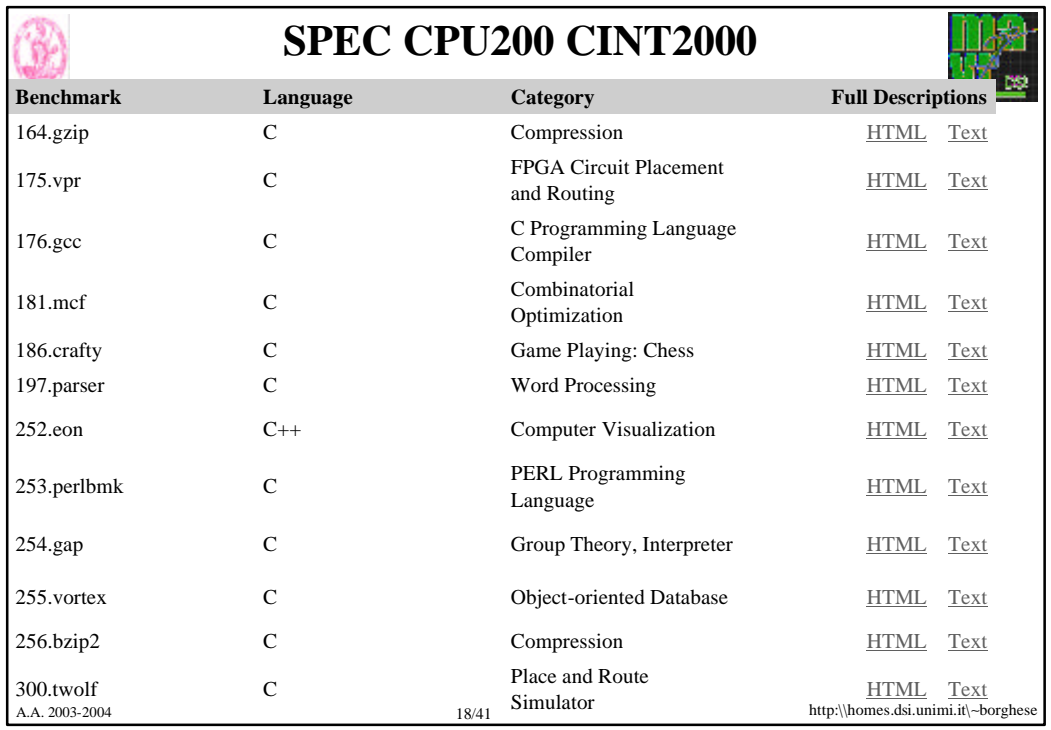

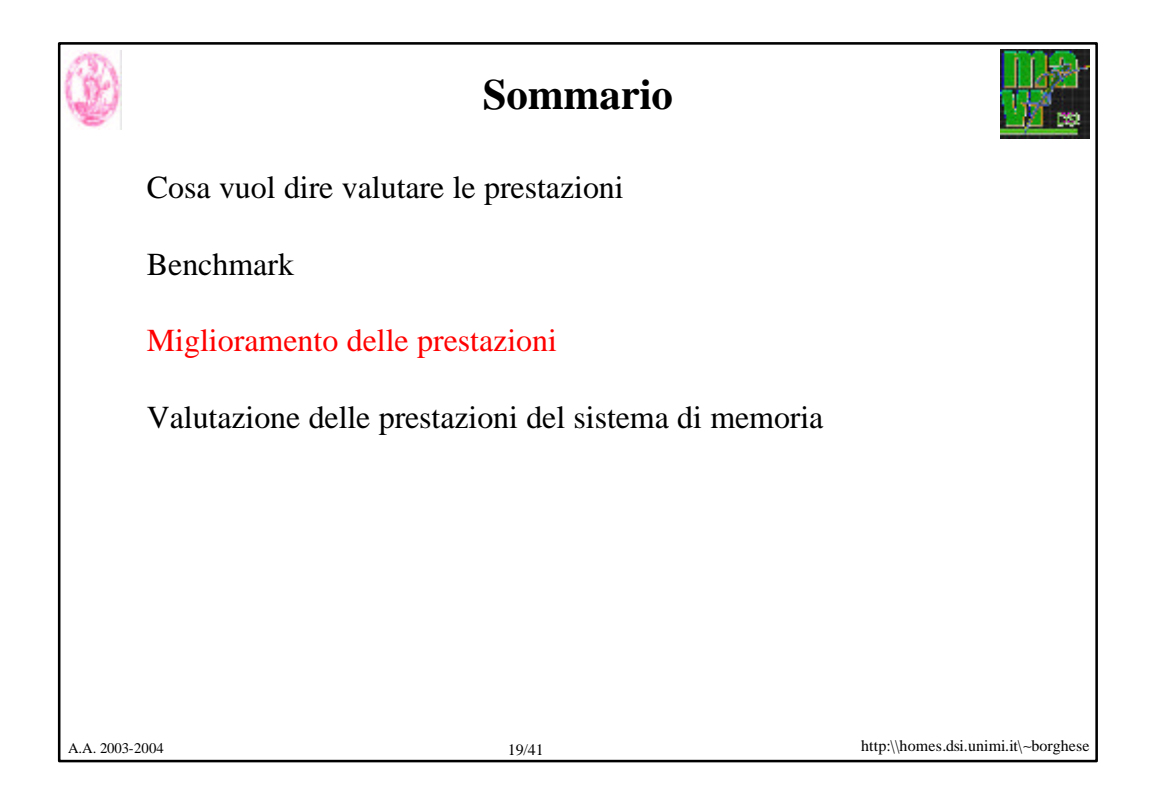

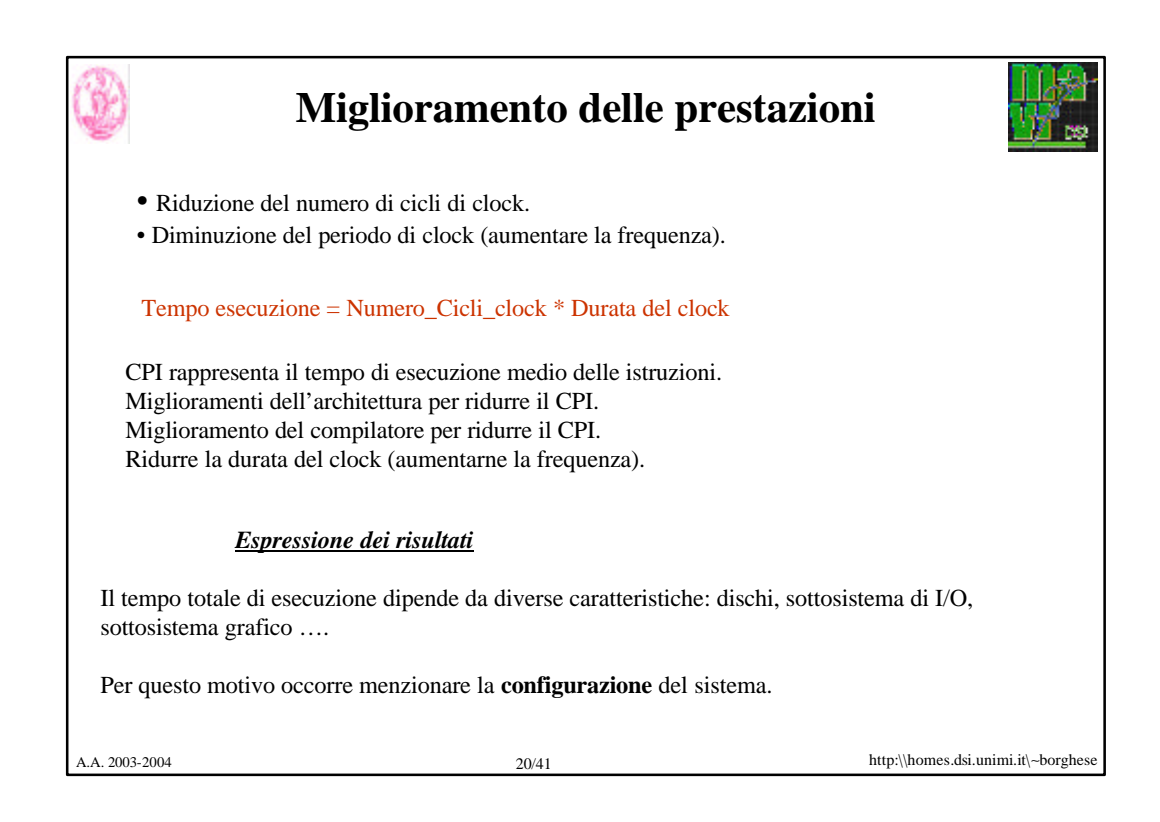

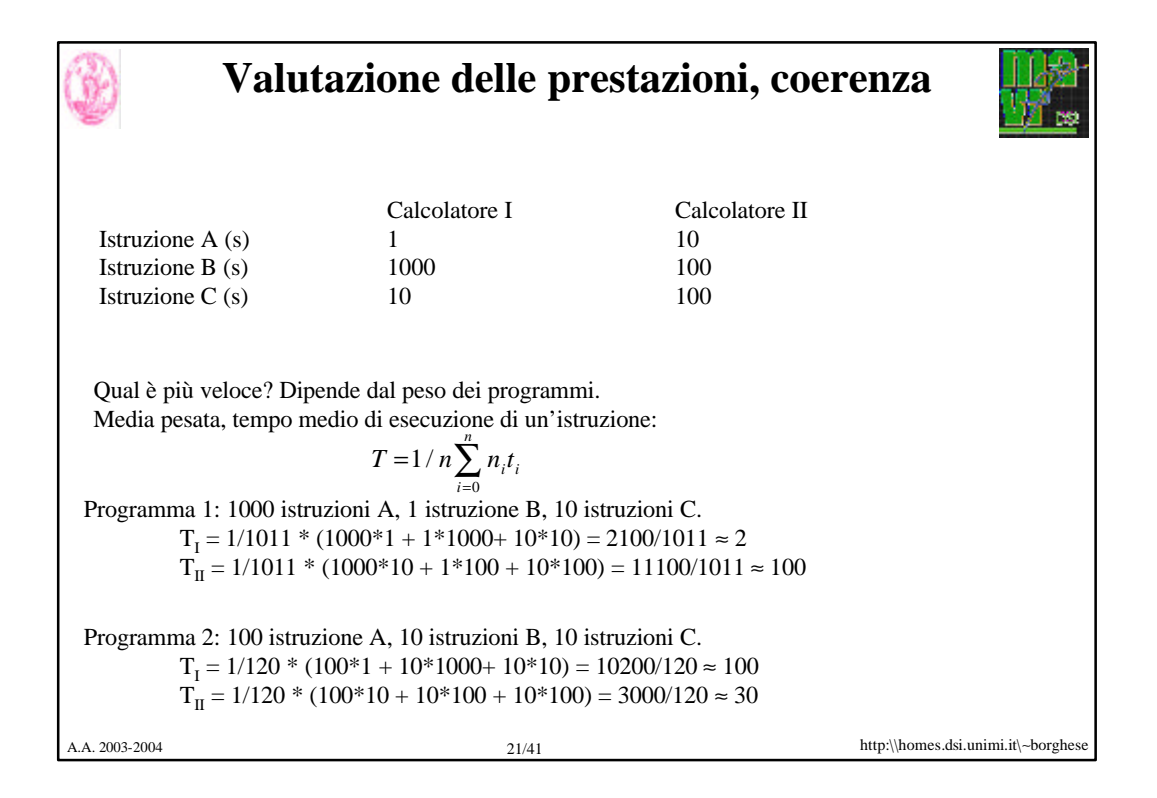

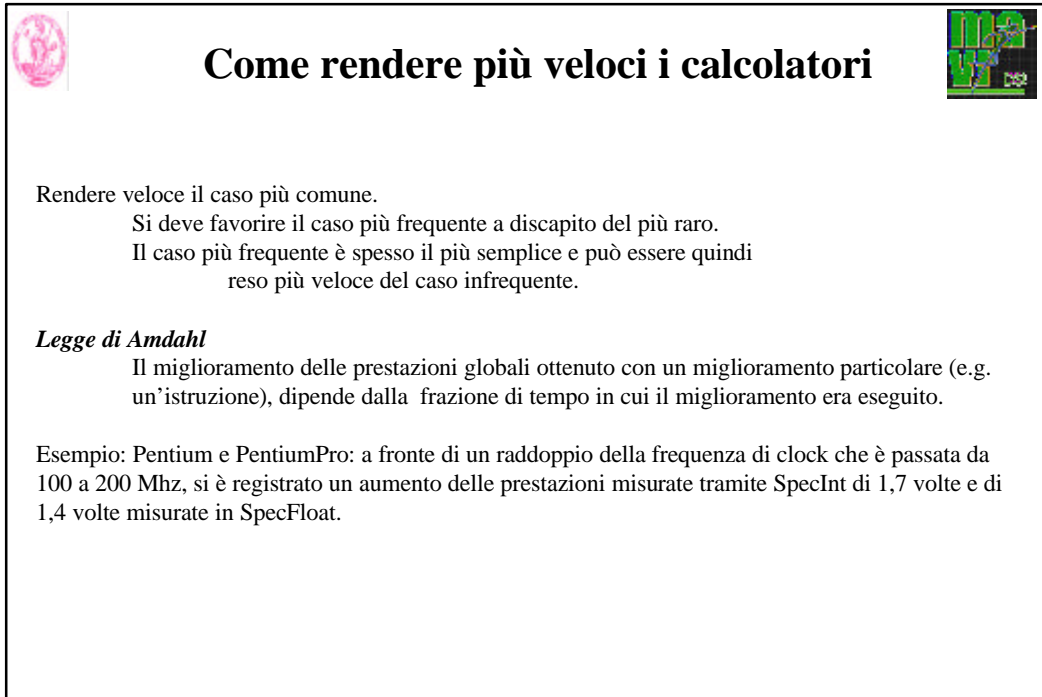

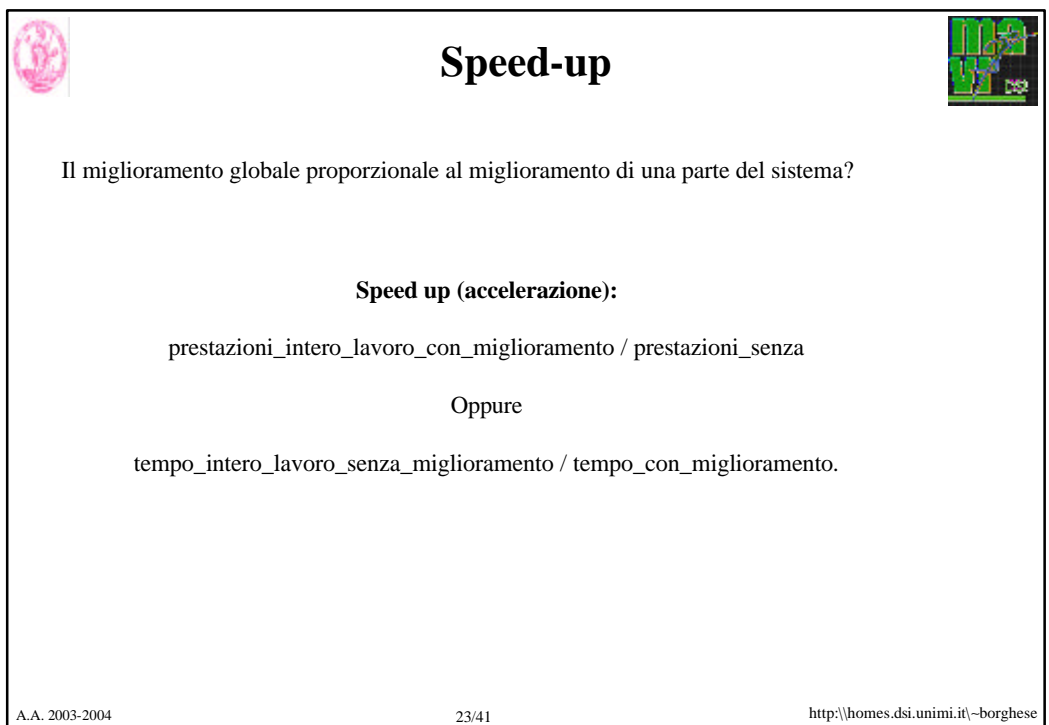

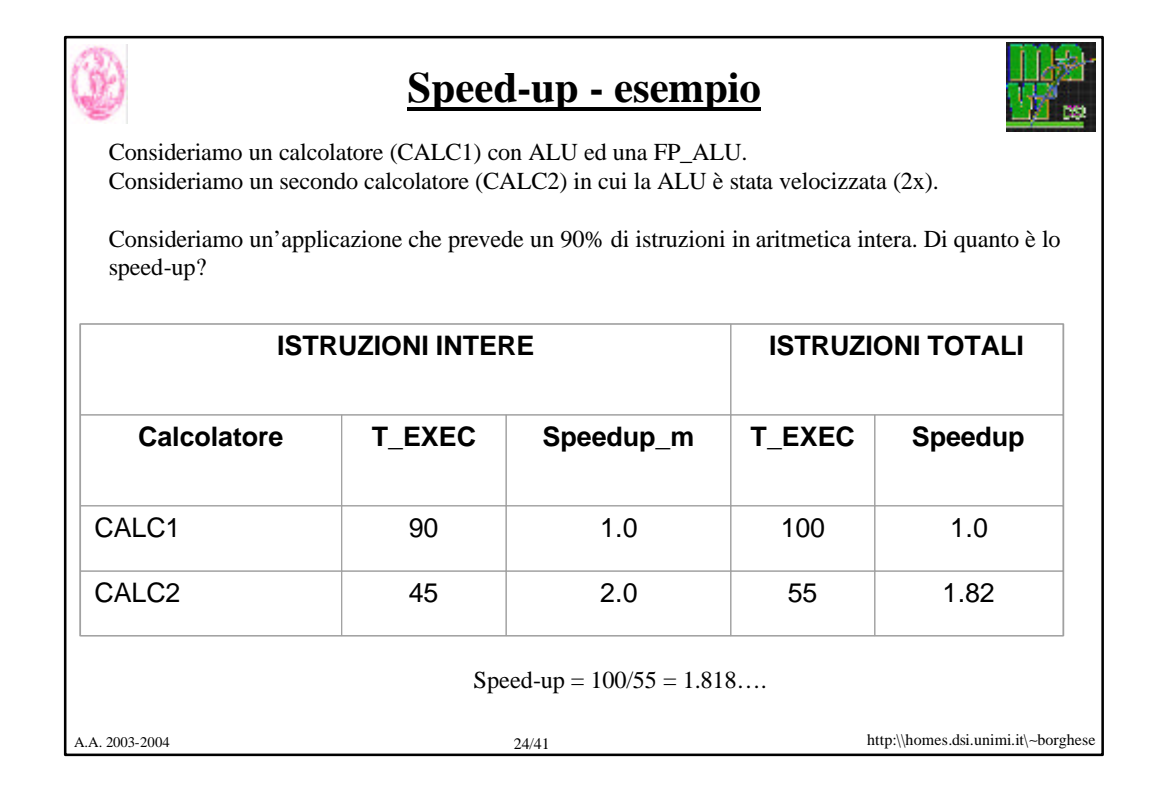

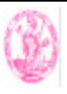

### **Corollario della legge di Amdhal**

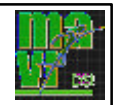

*Se un miglioramento è utilizzabile solo per una frazione del tempo di esecuzione complessivo (F<sup>m</sup> ), allora non è possibile accelerare l'esecuzione più del reciproco di uno meno tale frazione:*   $Speedup_{\text{global}} < [1 - 1/(1 - F_m)]$ .

*Definizioni:*

1. **Frazione**<sub>migliorato</sub> ( $F_m \le 1$ ), ovvero la frazione del tempo di calcolo della macchina originale che può essere modificato per avvantaggiarsi dei miglioramenti. Nell'esempio precedente la frazione è 0.90.

2. **Speedup**<sub>migliorato</sub> ( $S_m \ge 1$ ), ovvero il miglioramento ottenuto dal modo di esecuzione più veloce. Nel precedente esempio questo valore viene fornito nella colonna chiamata Speedup\_migliorato (pari a 2).

A. 2003-2004 http:\\homes.dsi.unimi.it\~borghes

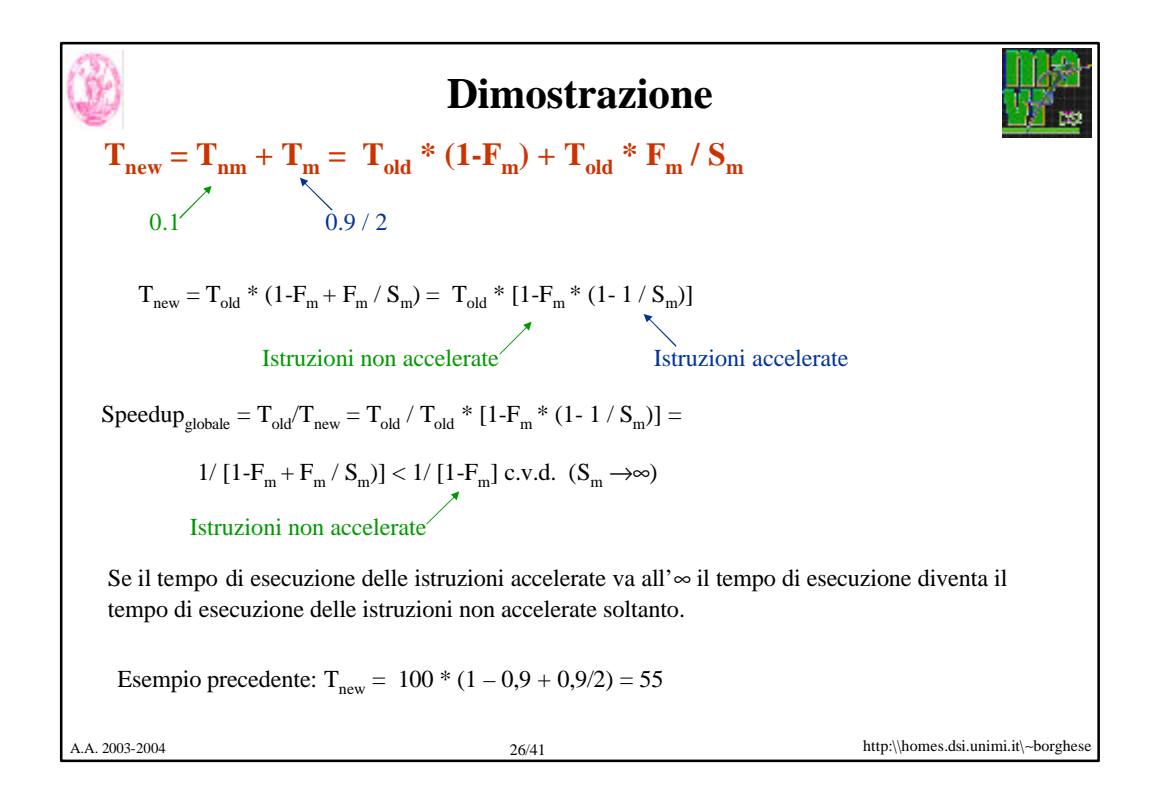

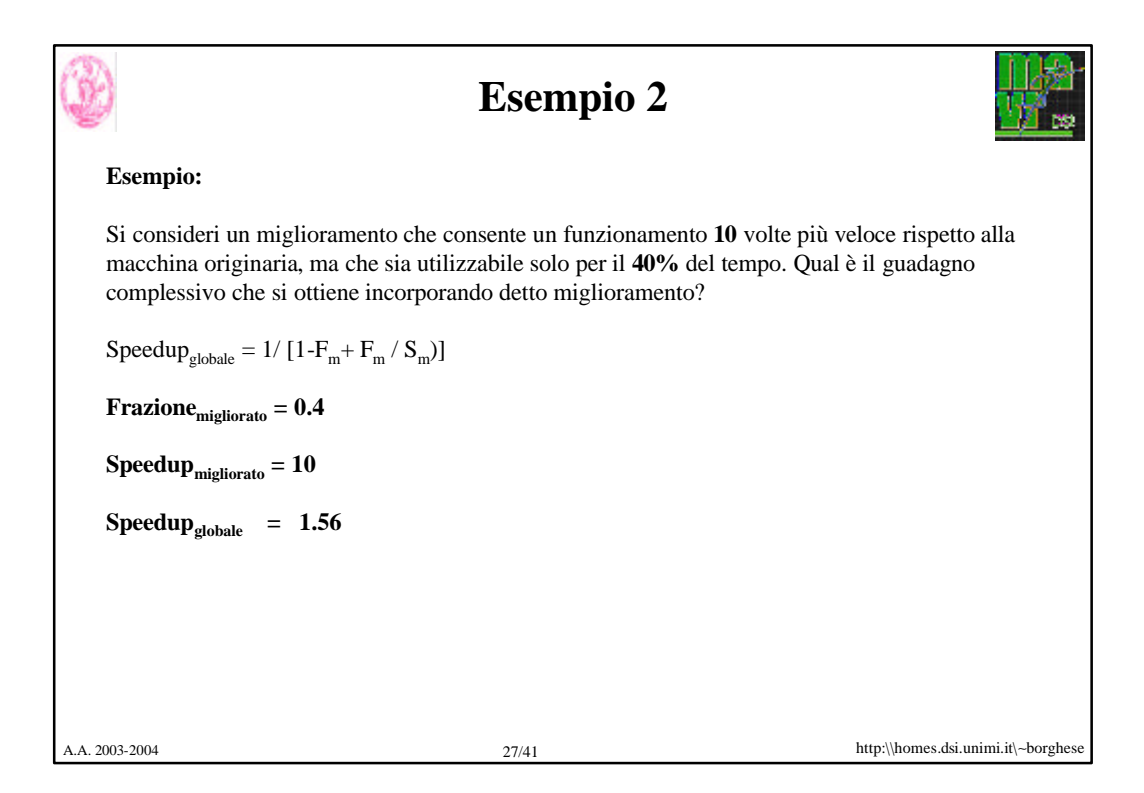

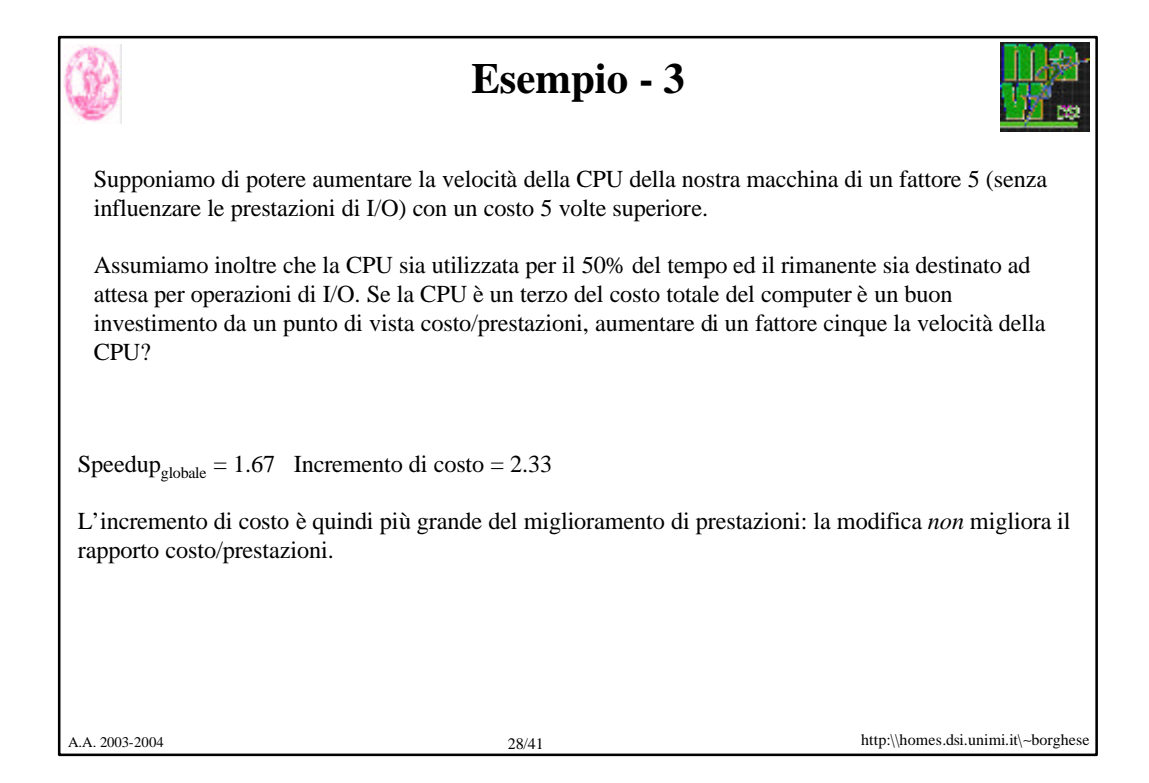

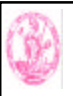

# **Esempio – speedup dovuto a vettorializzazione**

Si deve valutare un miglioramento di una macchina per l'aggiunta di una modalità vettoriale. La computazione vettoriale è 20 volte più veloce di quella normale. La *percentuale di vettorizzazione* è la porzione del tempo che può essere spesa usando la modalità vettoriale.

• Disegnare un grafico che riporti lo speedup come percentuale della computazione effettuata in modo vettoriale.

- Quale percentuale di vettorizzazione è necessaria per uno speedup di 2?
- Quale per raggiungere la metà dello speedup massimo?

La percentuale di vettorizzazione misurata è del 70%. I progettisti hardware affermano di potere raddoppiare la velocità della parte vettoriale se vengono effettuati significativi investimenti. Il gruppo che si occupa dei compilatori può incrementare la percentuale d'uso della modalità vettoriale.

• Quale incremento della percentuale di vettorizzazione sarebbe necessario per ottenere lo stesso guadagno di prestazioni?

• Quale investimento raccomandereste?

A.A. 2003-2004 http:\\homes.dsi.unimi.it\∼borghese 29/41

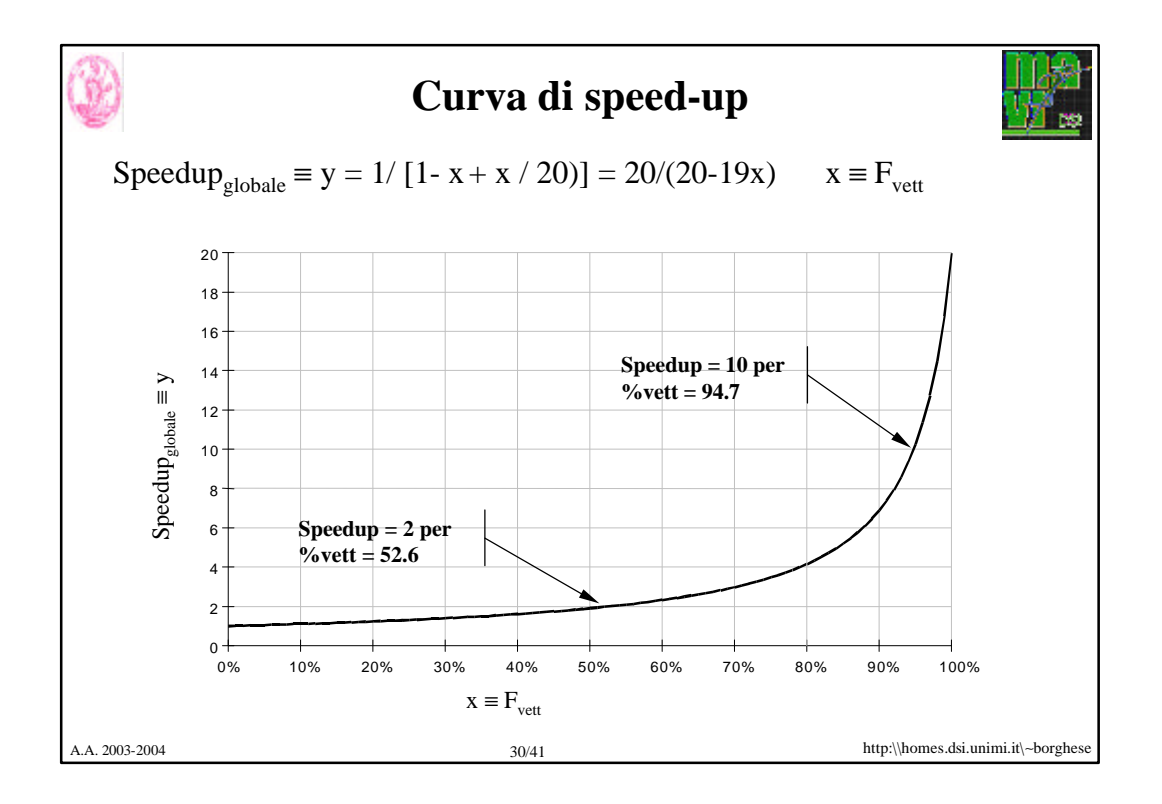

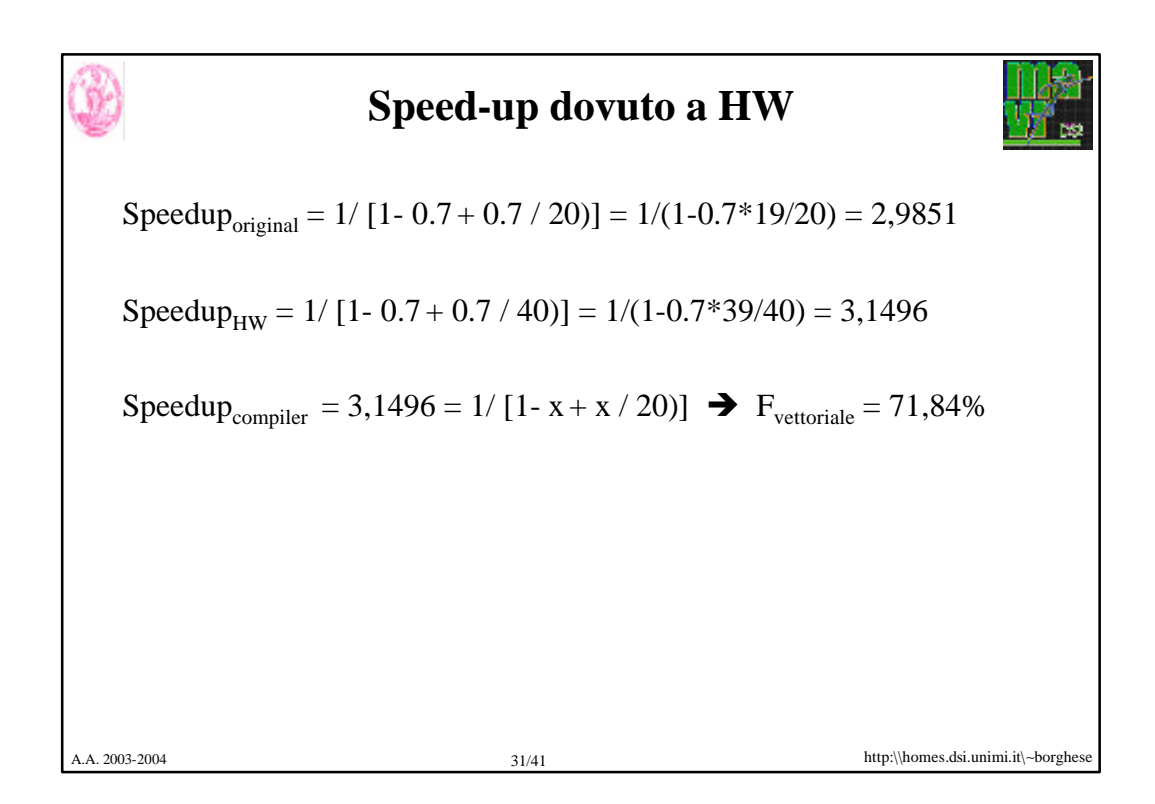

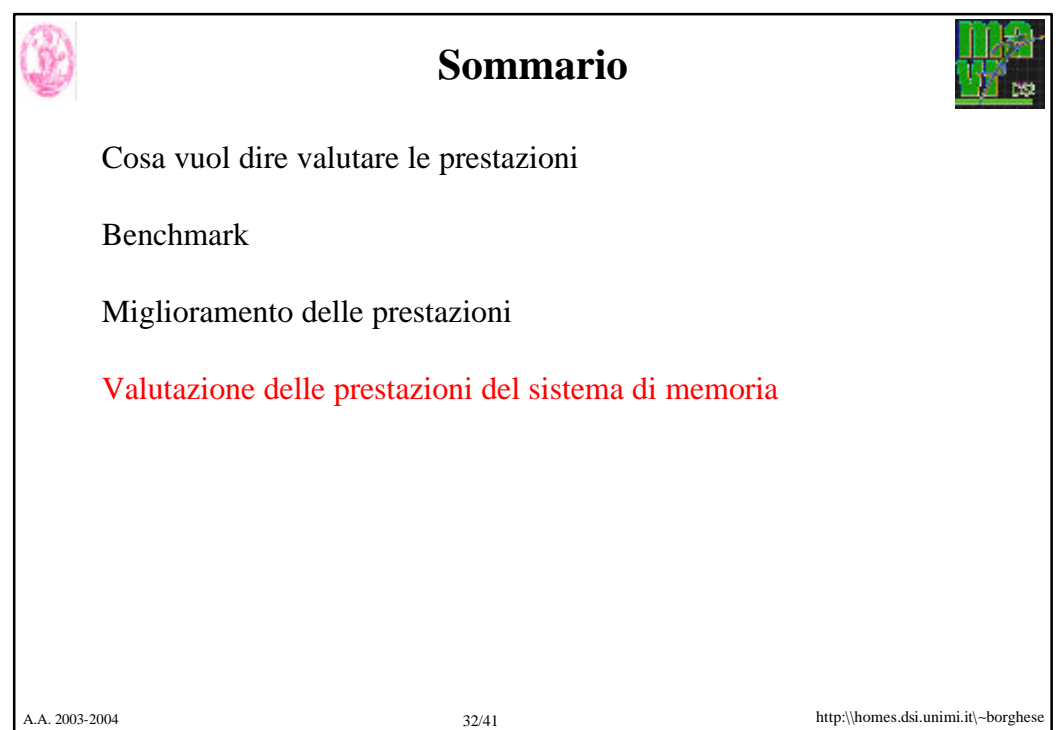

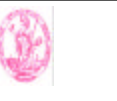

### **Principio di località**

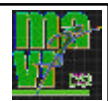

I programmi riutilizzano dati e istruzioni che hanno usato di recente.

Regola pratica: un programma spende circa il **90%** del suo tempo di esecuzione per solo il **10%** del suo codice.

Basandosi sul passato recente del programma, è possibile predire con ragionevole accuratezza quali dati e istruzioni userà nel prossimo futuro.

*località temporale* elementi ai quali si è fatto riferimento di recente saranno utilizzati ancora nel prossimo futuro.

*località spaziale* elementi i cui indirizzi sono vicini, tendono ad essere referenziati in tempi molto ravvicinati.

A.A. 2003-2004 http:\\homes.dsi.unimi.it\∼borghese 33/41

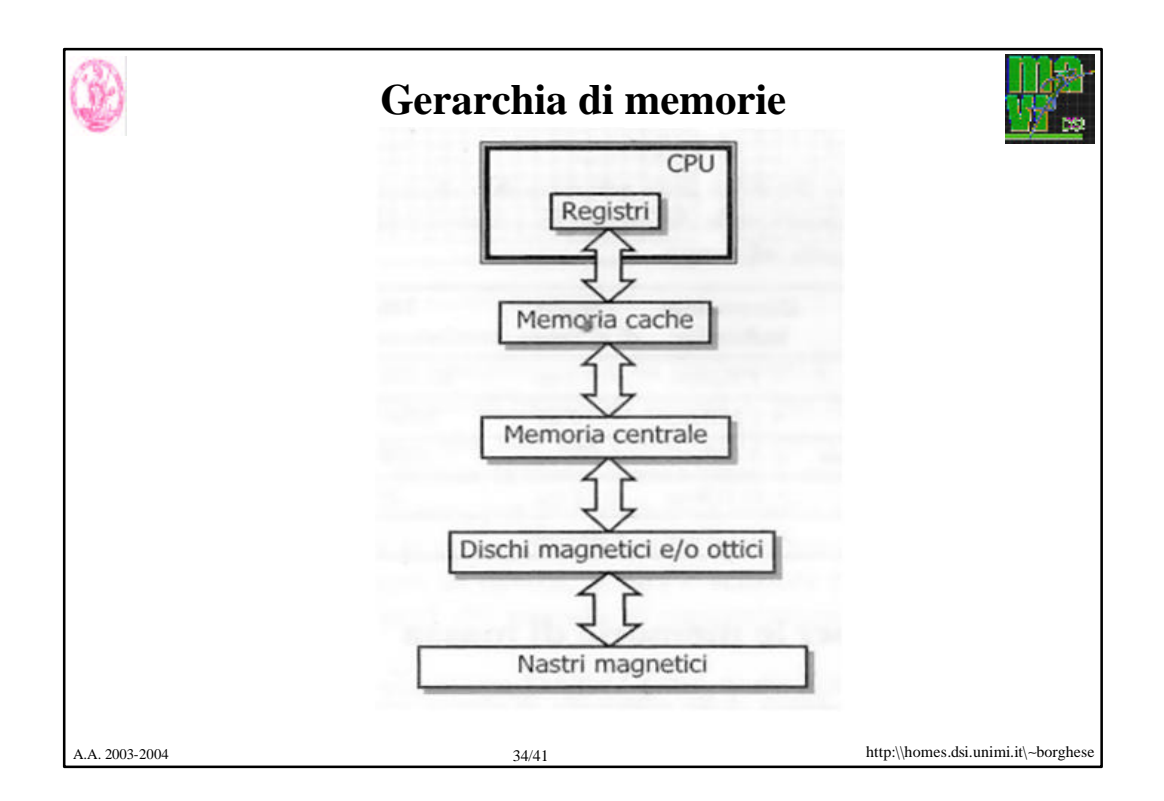

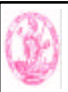

## **Valutazione prestazioni memoria**

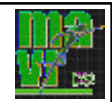

Obbiettivo principale della gerarchia di memoria è incrementare le prestazioni => diminuire la velocità di accesso sia in caso di HIT che di MISS.

*Cosa succede in caso di MISS?*

HIT\_TIME Tempo di accesso al livello superiore (che comprende anche il tempo necessario per determinare se l'accesso ha avuto successo oppure fallisce. MISS\_PENALTY è composto da: TEMPO DI ACCESSO per accedere alla prima parola del blocco dopo che è stato rilevato il fallimento.

TEMPO DI TRASFERIMENTO per trasferire le altre parole del blocco al livello superiore.

 $MISS$ <sub>TIME</sub> $=$  $>$ HITTIME + MISSPENALTY

A.A. 2003-2004 http:\\homes.dsi.unimi.it\∼borghese 35/41

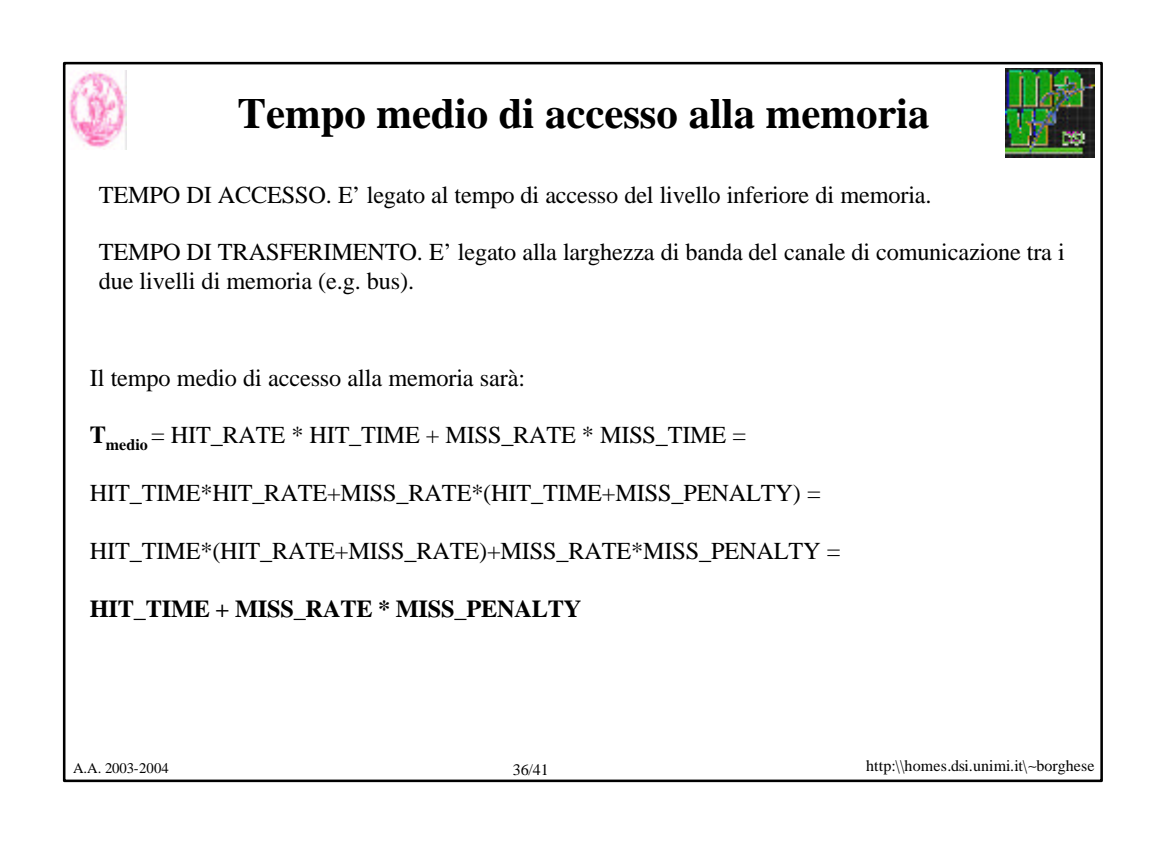

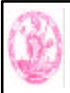

### **Impatto di una memoria cache**

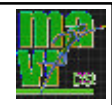

Il tempo di CPU è composto dal tempo richiesto dalla CPU per eseguire il programma e dal tempo che la CPU trascorre in attesa di risposta dal sottosistema di memoria.

 $T_{\text{CPI}}$  = (#Cicli della CPU in esecuzione + #Cicli di stallo) \*  $T_{\text{Clock}}$ 

#### *Ipotesi:*

•Tutti gli stalli di memoria sono dovuti al fallimento di accesso alla cache. •I cicli di clock utilizzati per un accesso alla cache riuscito (HIT) sono inclusi nei cicli di clock della CPU in esecuzione.

A.A. 2003-2004 http:\\homes.dsi.unimi.it\∼borghese 37/41

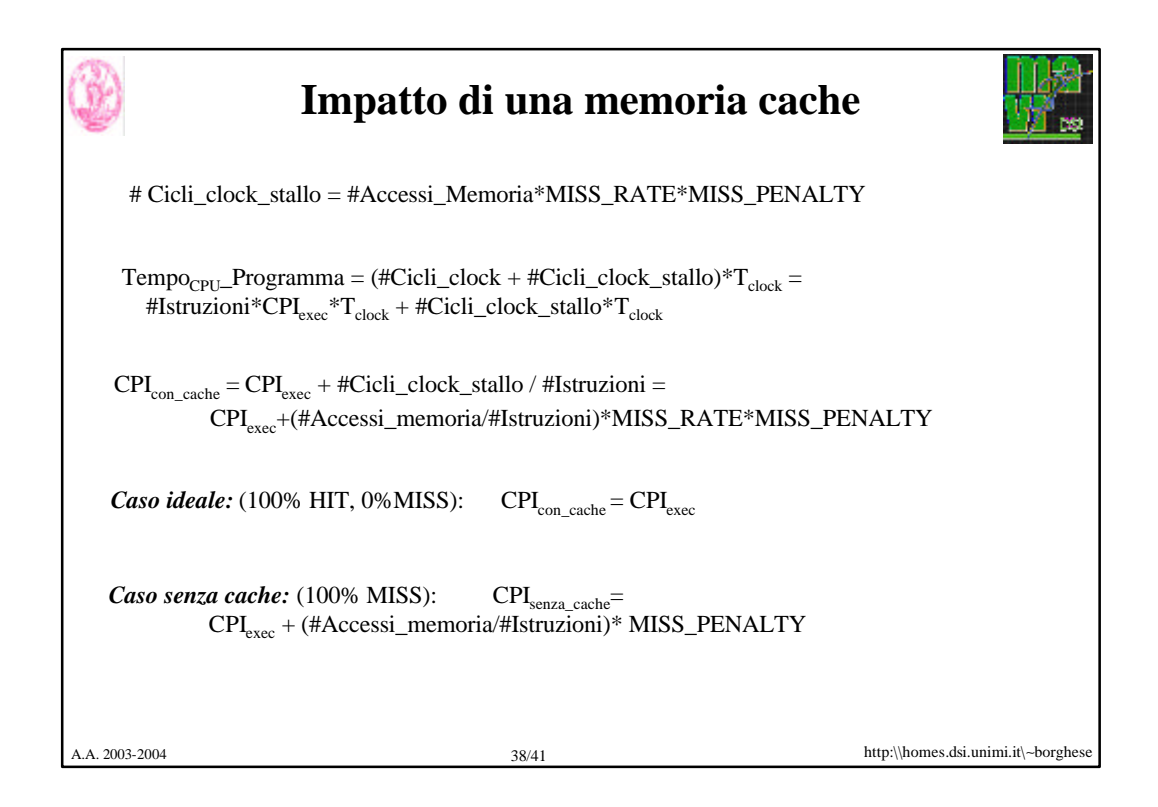

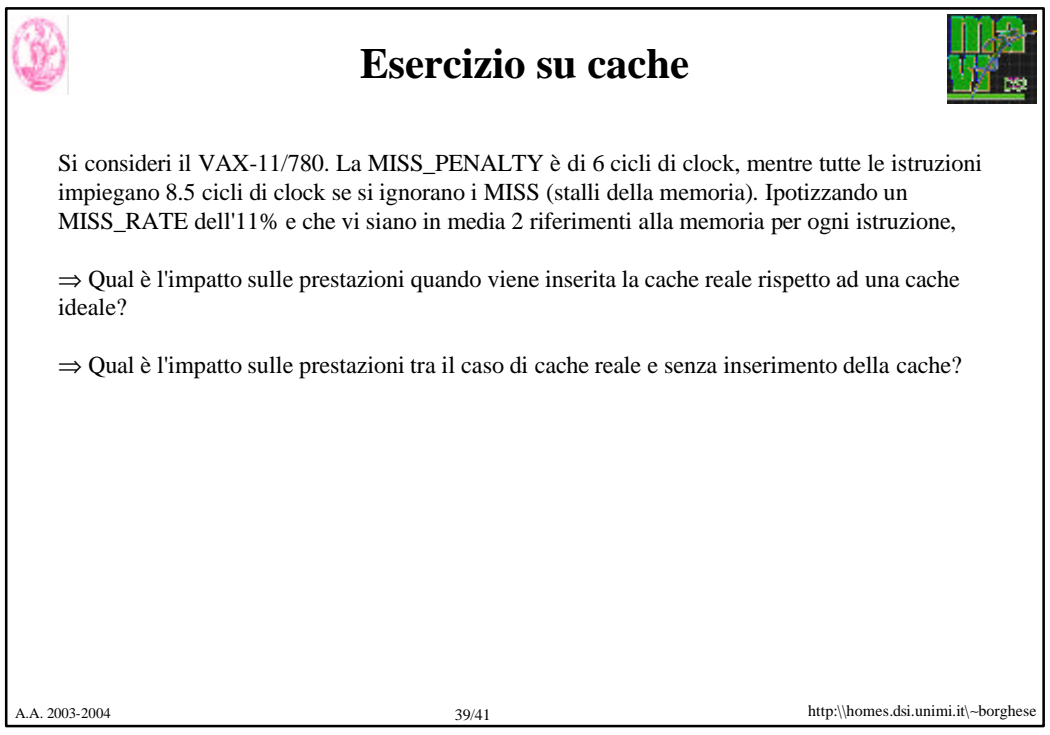

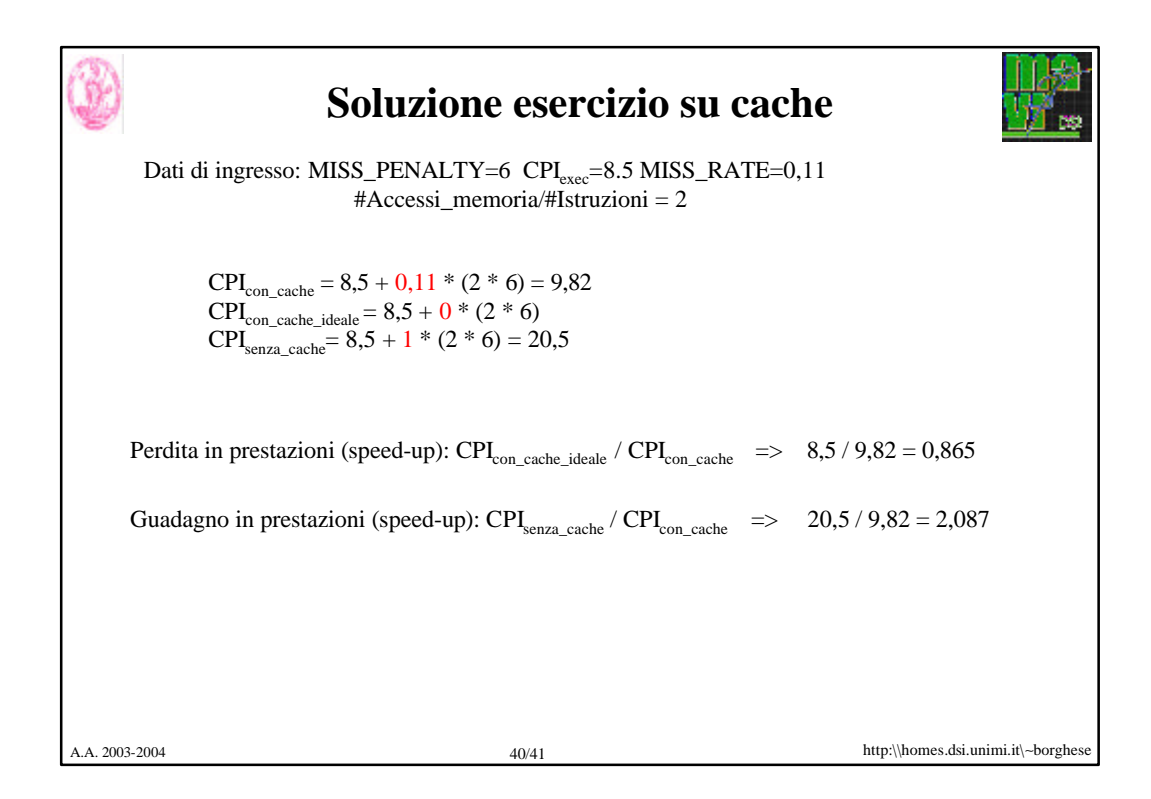

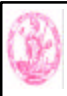

#### **Sommario**

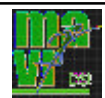

Cosa vuol dire valutare le prestazioni

Benchmark

Miglioramento delle prestazioni

Valutazione delle prestazioni del sistema di memoria

A.A. 2003-2004 http:\\homes.dsi.unimi.it\∼borghese 41/41